**My Windows Services Panel крякнутая версия License Keygen Скачать бесплатно без регистрации PC/Windows**

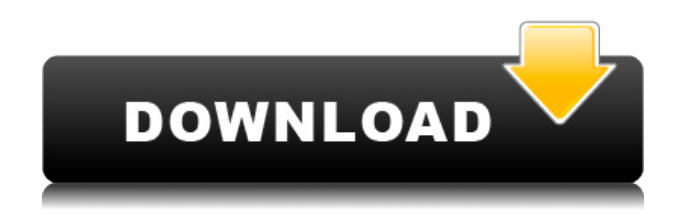

## My Windows Services Panel Crack+ Free [Latest-2022]

Простая настройка Нет необходимости предоставлять какие-либо конкретные сведения о компьютере, который вы хотите настроить. Несколько сервисных окон Позволяет открыть несколько экземпляров службы, чтобы вы могли легко найти службу, которую хотите остановить. Скорее всего, вы уже знаете все о достоинствах и недостатках служб Windows. Да, они позволяют управлять системными приложениями, но и у них есть свои недостатки. Например, их нельзя отключить или остановить без ущерба для вашего приложения, и в то же время они занимают много системных ресурсов. Службы или службы Windows - это программы, выполняющие задачи в фоновом режиме. Они похожи на незаметных помощников, которые работают в фоновом режиме и выполняют важные задачи в системе. Первоначально они в основном использовались крупными корпорациями для резервного копирования данных, но в наши дни почти на каждом компьютере установлены службы Windows. Думайте об услугах как о своем друге, который помогает вам экономить время каждый день. Возможно, они не умеют делать такие необычные вещи, как передача файлов или многозадачность, но они точно знают, как помочь вам оставаться продуктивным! Некоторых людей могут пугать службы Windows, но если вы ищете способ упростить задачу, у нас есть кое-что для вас. Сегодня вы можете легко использовать наш сервис для простого управления, удаления и закрытия служб Windows. В этом бесплатном сервисном инструменте Windows вы сможете легко управлять, контролировать и даже останавливать службы Windows. Кроме того, если вы хотите удалить любой из них, вы можете сделать это всего за несколько шагов. Диспетчер служб Windows также позволит вам легко просматривать все установленные службы и даже мгновенно запускать, останавливать или удалять их. Для людей, которые ищут диспетчер служб Windows, стоит отметить, что у нас есть бесплатная версия этого инструмента для вас. Вот функции этого инструмента, которые вы получите с нашим бесплатным инструментом: Бесплатно - мы не просим вас предоставить какие-либо ваши личные данные Простой и интуитивно понятный в использовании. Наш инструмент прост в использовании и гарантирует, что ваша конфиденциальность никогда не будет нарушена. Удобный - мы предлагаем мощный инструмент диспетчера служб Windows, который позволяет вам легко управлять, контролировать и удалять службы Windows. Обеспечьте безопасность вашей конфиденциальности. Наш инструмент позволяет вам устанавливать столько сервисов, сколько вы хотите, но нам никогда не потребуются ваши личные данные. Наш инструмент — лучший инструмент для служб Windows, который позволяет легко управлять, контролировать и удалять службы Windows. Как

#### My Windows Services Panel [Mac/Win] [Latest-2022]

1eaed4ebc0

### **My Windows Services Panel License Key Full PC/Windows (April-2022)**

- Простой и эффективный - Поддерживает службы Windows для Windows XP, Vista, 7, 2008, 2012 и Windows 8. - Просмотр запущенных служб Windows на вашем компьютере - Просмотр информации о каждой услуге - Запускайте и останавливайте службы Windows одним щелчком мыши. - Вы можете открыть, найти и закрыть любую службу Windows, которую вы хотите - Просмотр запущенных или остановленных служб - Временно остановленную службу можно снова запустить с помощью сервисной команды - Вы можете получить доступ к настройкам конфигурации - Вы можете легко настроить параметры с помощью значка на панели задач - Вы можете просмотреть подробную информацию о каждой услуге - Если вы запускаете или останавливаете службу с помощью программы, вы будете уведомлены - Приложение представляет собой автономную утилиту и не требует установки вашей операционной системы. - Вы можете установить программу на свой компьютер - Временно остановленную службу можно снова запустить iServiceScan — это диспетчер служб и служебная программа управления службами, которая позволяет вам видеть службы, работающие на вашем компьютере. К ним относятся, например, службы Windows, фоновые службы, фоновые задания, запланированные задачи Windows, базы данных и службы приложений MySQL, Visual Basic для приложений, базы данных Oracle и многие другие. По сути, это утилита управления службами, предназначенная для того, чтобы помочь вам найти и запустить службы, которые в данный момент работают на вашем компьютере. Вы также можете включать и отключать эти службы, просматривать сведения о каждой службе, а также службах запуска/остановки/перезапуска/паузы. Это бесплатно, удобно для пользователя и доступно с рабочего стола в фоновом режиме. Нет необходимости открывать главное окно операционной системы. Кроме того, iServiceScan включает возможность запускать службу при запуске и перезапускать службу вручную. Ключевая особенность: - Вы можете видеть службы, запущенные на вашем компьютере, и проверять их состояние. - Просмотр информации об услугах - Включить/отключить услуги - Запуск/остановка услуг - Изменить настройки службы - Просмотр сведений об услугах и приложениях - Просмотр информации о запуске службы - Вы можете отображать задачи Windows в области панели задач. - Вы можете включить службы, которые запускаются при запуске - Вы можете выполнить восстановление системы с помощью

программы - Просмотр служб, которые временно остановлены - Просмотр сервисных подключений - Вы можете показать службы, которые могут быть запущены как службы - Вы можете приостановить службы, которые вы используете - Вы можете обновить список услуг iServiceScan из собственной программы обновления. - iServiceScan - бесплатная программа управления услугами - Вам не нужно открывать

#### **What's New in the My Windows Services Panel?**

Автоматически находить и уничтожать плохие и неиспользуемые службы Windows, которые отлично работает в системах с 2 ГБ оперативной памяти и 2 процессорами Изюминкой программы является простой подход к задаче поиска и уничтожения служб, которые засоряют вашу систему. Приложение может определить, когда служба простаивает, и без проблем остановит ее. Приложение имеет простой в использовании и простой макет Программа,

которая представляет список служб, работающих в фоновом режиме или которые вы можете остановить и открыть. Находит и закрывает устаревшие, отключенные и ненужные сервисы Управляет работающими службами, которые вы хотите отключить, просто нажав на службу в списке. Вы можете легко закрыть нежелательные службы, в том числе те, которые работают в фоновом режиме. Программа поддерживает возможность добавления сервисов в список запущенных сервисов или их остановки Позволяет легко просматривать сведения о состоянии каждой установленной службы Приложение отображает подробную информацию о каждой службе, к которой вы можете получить доступ, включая номер версии. Программу можно использовать для Windows XP, Vista и Windows 7. Продолжительность до прекращения работы службы Изюминкой приложения является то, что оно заботится об остановке служб, которые уже работали в течение более длительного периода времени, поэтому вам не нужно запускать очистку системы несколько раз в день. Службы, которые выделяет приложение, — это те, которые работали в течение более длительного периода времени без запуска. Примечание: Приложение совместимо со всеми версиями Windows, включая новую Windows 10. 1,5 12 ноября 2018 г. Панель «Мои службы Windows» (⌐■\_■) Новая версия 2.0 доступна для Windows. Получить новый сейчас. 1,4 23 октября 2018 г. Исправлены проблемы с программой. 1,3 2 октября 2018 г. Добавлен высший рейтинг в Google Play. Добавлено описание приложения. Спасибо за Вашу поддержку! 1,2 2 октября 2018 г. Добавлена возможность добавить службу перезапуска. Добавлена возможность сортировать сервисы по статусу запуска. Улучшены функции главного окна и настроек. 1.1 2 октября 2018 г. Исправлены проблемы. Добавлены опции для добавления или редактирования услуги. 1,0 2 октября 2018 г.

# **System Requirements For My Windows Services Panel:**

Виндовс 7, Виндовс 8, Виндовс 10 Mac OS X 10.9.3+ (32- и 64-разрядная версии) Двухъядерный процессор с тактовой частотой не менее 1,0 ГГц Минимум 512 МБ оперативной памяти Минимум 1 ГБ свободного места на диске Как установить: Вы можете скачать приложение с официального сайта: Скачать DOOM Eternal Windows (32-разрядная версия) / Mac (32 разрядная версия) / Linux (32-разрядная версия) / Android (32-разрядная версия) / Linux (64 разрядная версия) / Linux ( 64-бит) /

Related links: